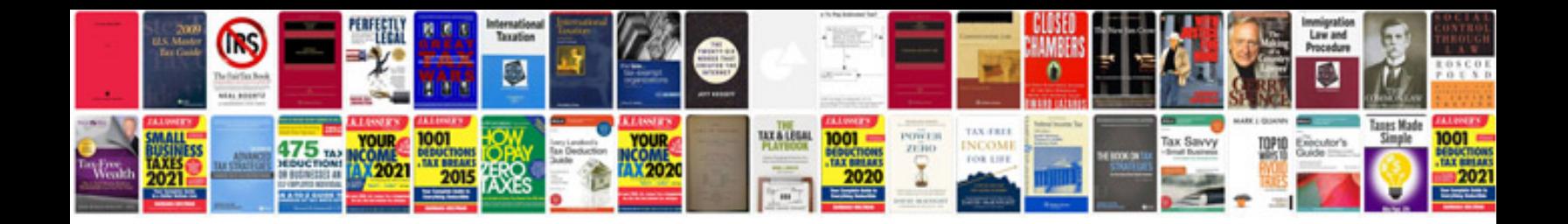

**Doc format download**

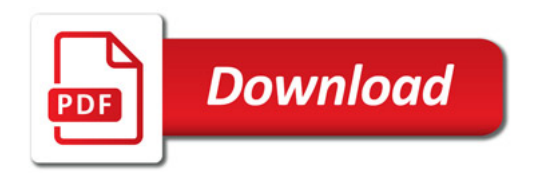

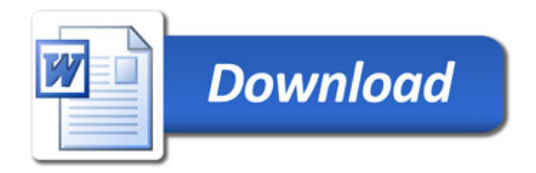